## **Eastern University, Sri Lanka**

## **Diploma in Information and Communication Technology**

## Centre for Information and Communication Technology (CICT) Faculty of Science

**Guidelines for Online Application** 

## **Centre for External Degrees and Extension Courses (CEDEC)**

1. Visit <a href="http://www.cedec.esn.ac.lk/dict">http://www.cedec.esn.ac.lk/dict</a>

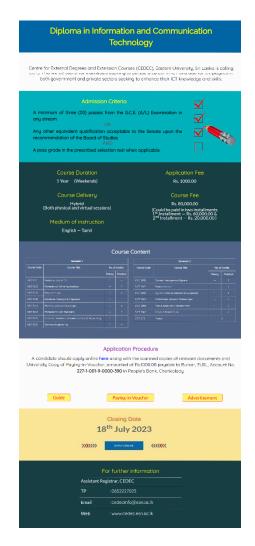

- 2. Read the guide and advertisement attached in website.
- Download and print Paying-in-Voucher (PIV) form.

and pay to.

Bursar/EUSL, 227-1-001-9-0000-390 / People's Bank, Chenkalady.

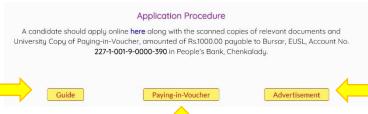

- 4. The following documents (Scanned copies) should be submitted along with the Online Application Form.
  - a. Educational qualifications (O/L, A/L)
  - b. Any other relevant qualifications.
  - c. University copy of Paying-in-Voucher (PIV).
- 5. Click **Apply** button to fill the online application form.

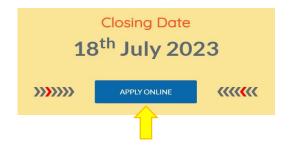

6. Online Application Form – Select your course first

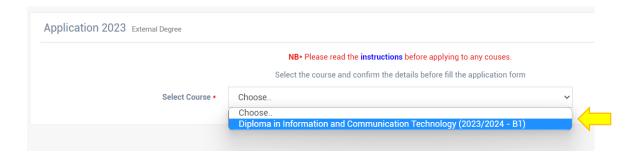

7. Fill the form with relevant information with a valid email address and attach scanned documents.

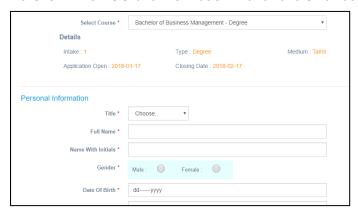

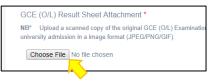

- 8. To add O/L and A/L result use button to add more fields. To remove any additional fields, use button.
- 9. Before click submit button, please read and tick Declaration.

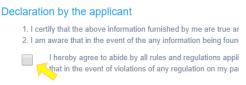

- 10. Finally recheck all the details you filled and click **Submit** button and wait few seconds until get notification.
- 11. You will get success notification and your completed application will be sent to your e-mail. If you get failure notification try again or contact us.

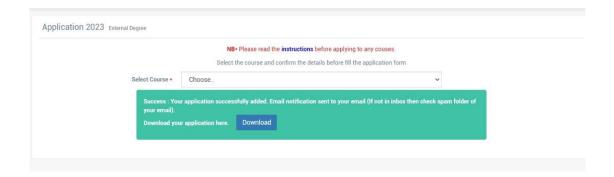

12. Open your e-mail and download the attachment of your completed application from the inbox.

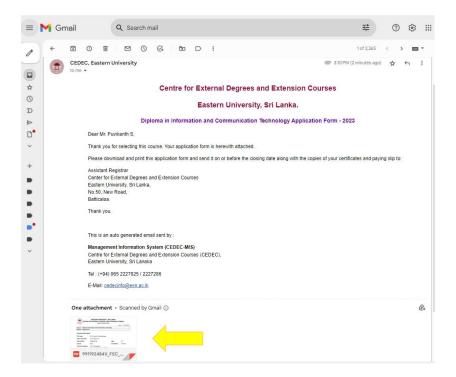

13. The candidate should also send printed application (Hard copy) that you downloaded (*from your email*) along with the copies of relevant documents and University copy of PIV, to the following address,

Assistant Registrar, Centre for External Degrees and Extension Courses, No.50, New Road, Batticaloa.

\* Please mention as "**Diploma in Information Communication Technology**" on the upper left corner of the envelope.

Closing Date: On or before 18th July 2023